# **Как внедрить SLO в продукт и получить от этого пользу**

#### **Даниил Марданов**

Ведущий инженер-программист

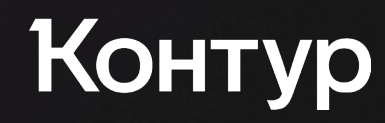

### **План**

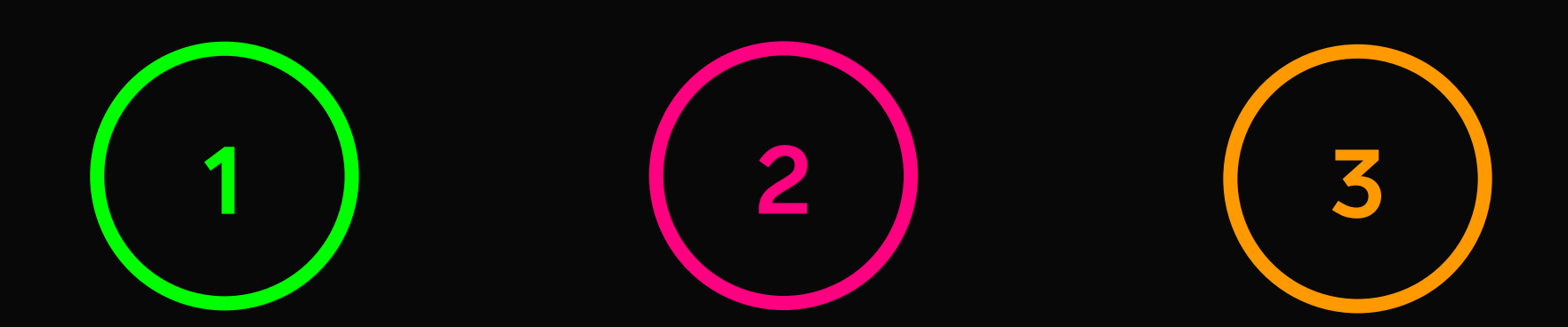

Что такое SLO Как внедрить его в продукт

Какую пользу это может принести

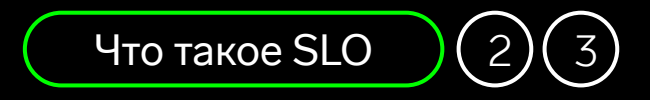

# **Что такое SLO**

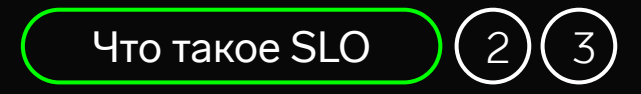

# **О продукте**

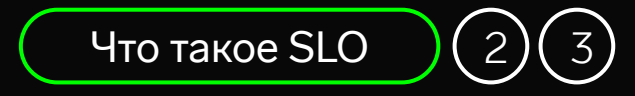

### Коннекторы ЭДО **О продукте**

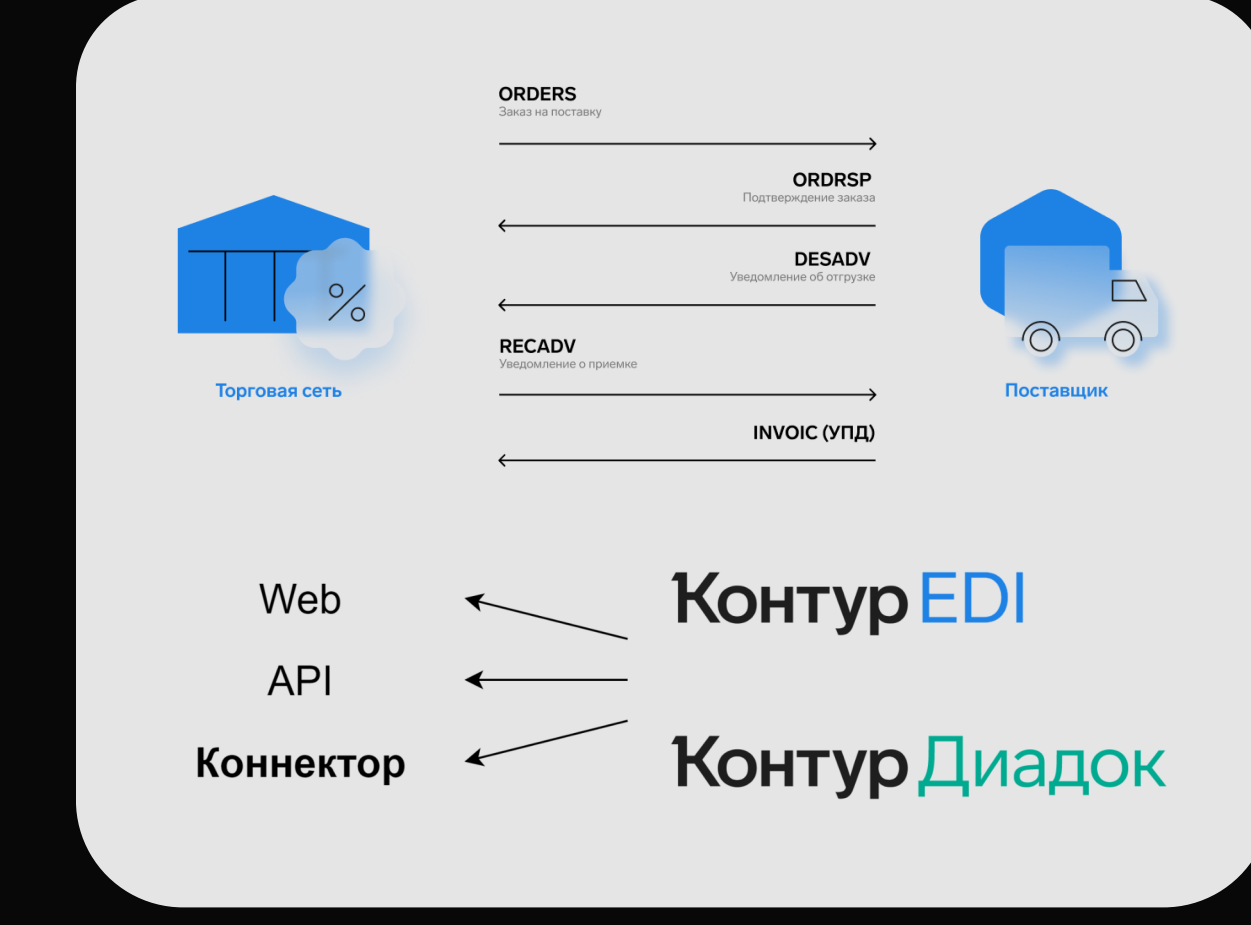

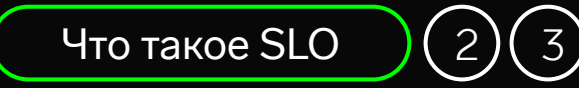

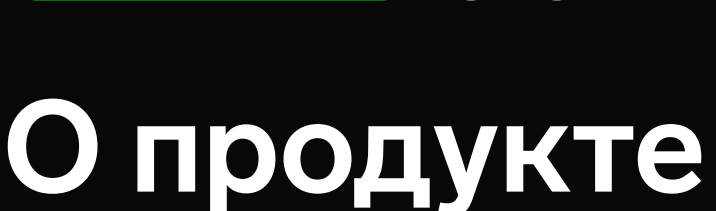

### Коннекторы ЭДО

Клиенты — крупный бизнес, которому важны гарантии

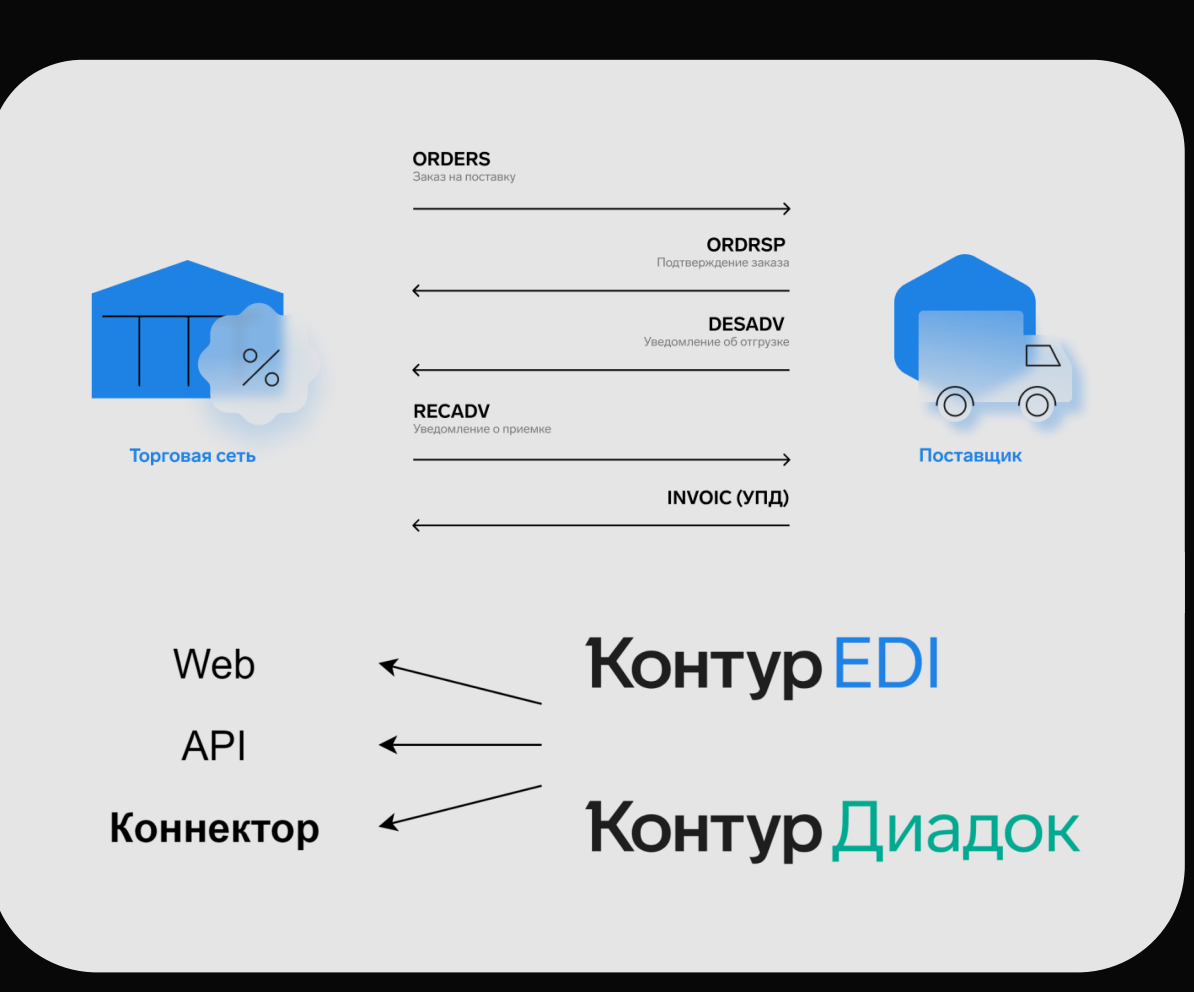

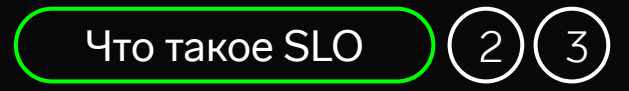

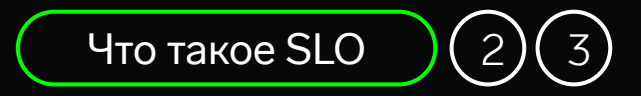

SLA (Service Level Agreement) — соглашение с клиентом об измеримых показателях уровня сервиса, а также мерах ответственности

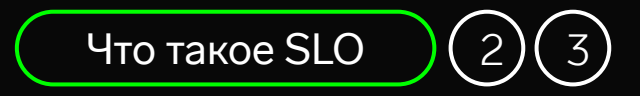

SLA (Service Level Agreement) — соглашение с клиентом об измеримых показателях уровня сервиса, а также мерах ответственности

SLO (Service Level Objective) — цель, обозначающая уровень сервиса, который мы должны обеспечивать

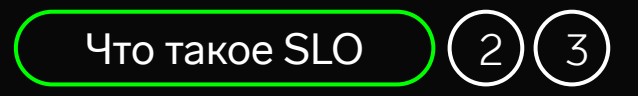

SLA (Service Level Agreement) — соглашение с клиентом об измеримых показателях уровня сервиса, а также мерах ответственности

SLO (Service Level Objective) — цель, обозначающая уровень сервиса, который мы должны обеспечивать

SLI (Service Level Indicator) — индикатор, отображающий фактический уровень сервиса

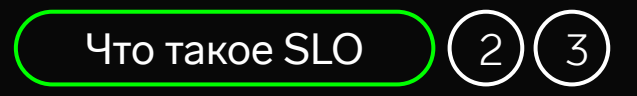

SLA (Service Level Agreement) — соглашение с клиентом об измеримых показателях уровня сервиса, а также мерах ответственности

SLO (Service Level Objective) — цель, обозначающая уровень сервиса, который мы должны обеспечивать

SLI (Service Level Indicator) — индикатор, отображающий фактический уровень сервиса

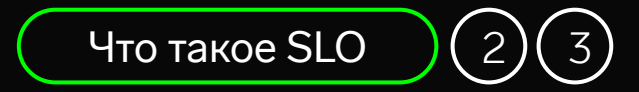

SLO (в широком смысле) — практика, помогающая найти баланс между скоростью развития сервиса и его надежностью

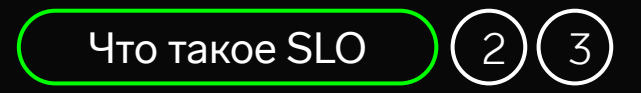

SLO (в широком смысле) — практика, помогающая найти баланс между скоростью развития сервиса и его надежностью

Практика = инструменты + процессы

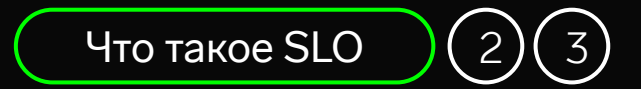

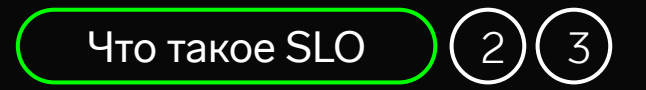

### Явно поставленная цель про то, насколько надежный сервис мы делаем

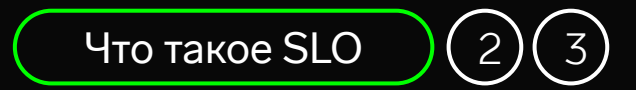

При работе с практикой SLO:

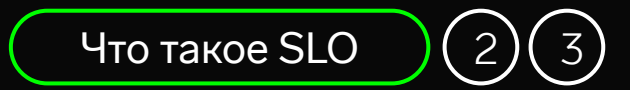

#### При работе с практикой SLO:

Измеряем надежность

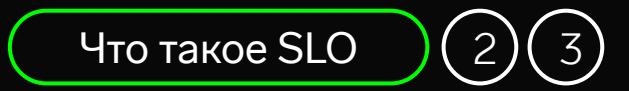

#### При работе с практикой SLO:

- Измеряем надежность
- Ставим себе цель

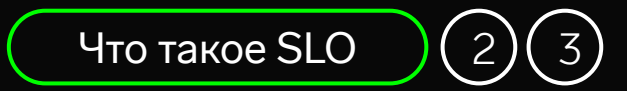

#### При работе с практикой SLO:

- Измеряем надежность
- Ставим себе цель
- Отслеживаем и предпринимаем действия ради ее выполнения

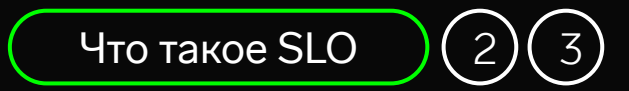

#### При работе с практикой SLO:

- Измеряем надежность
- Ставим себе цель
- Отслеживаем и предпринимаем действия ради ее выполнения

С учетом этой цели выбираем архитектуру и технические решения

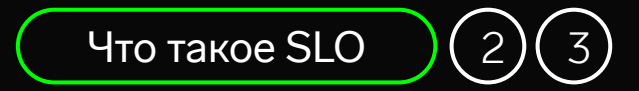

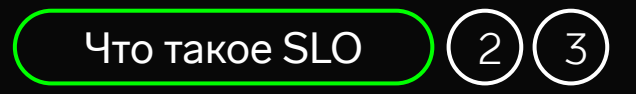

Любой продукт можно сделать с разной надежностью

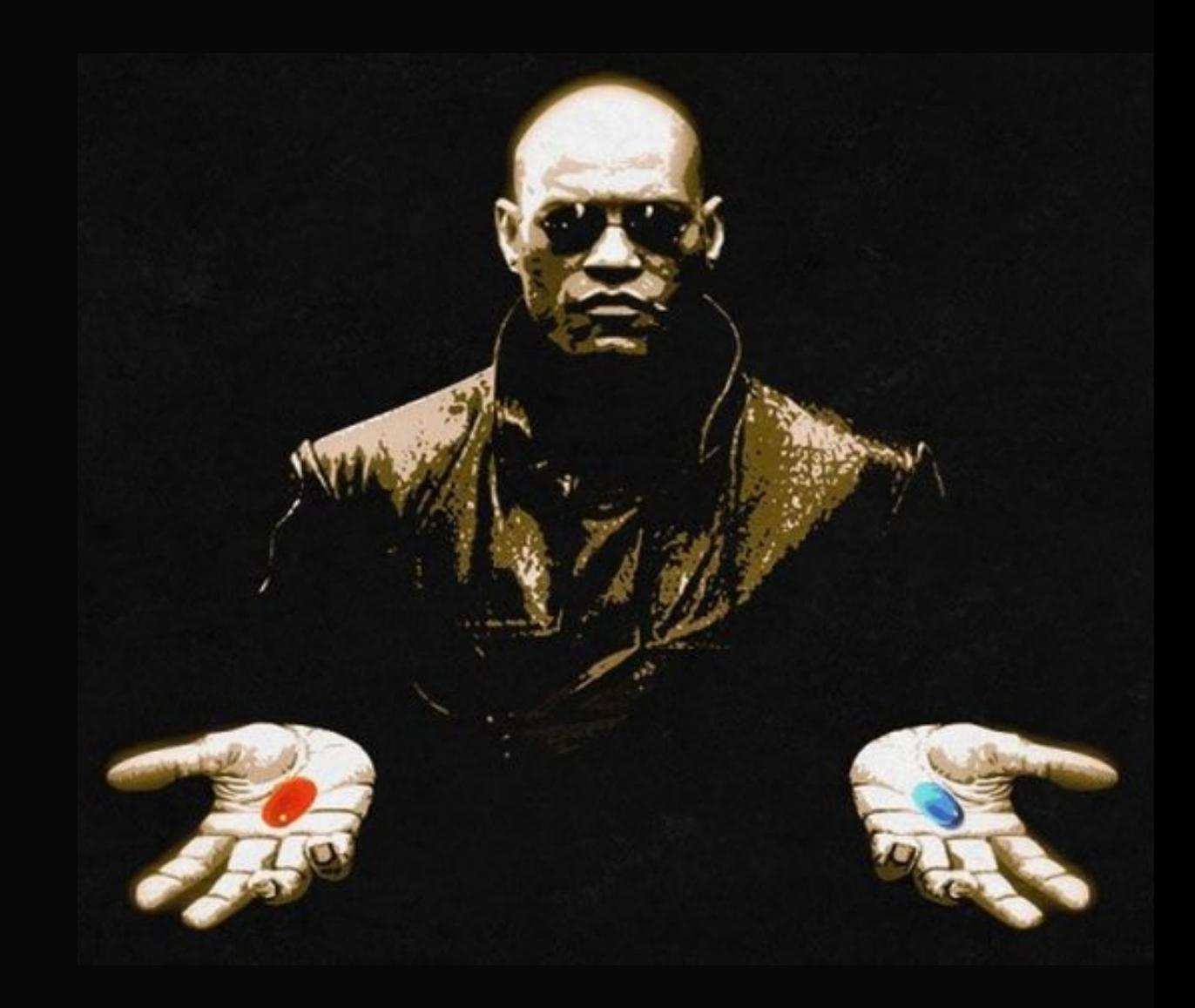

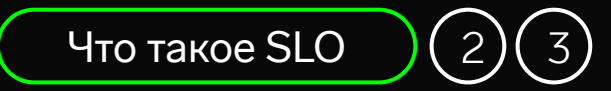

Ненадежный сервис теряет доверие пользователей

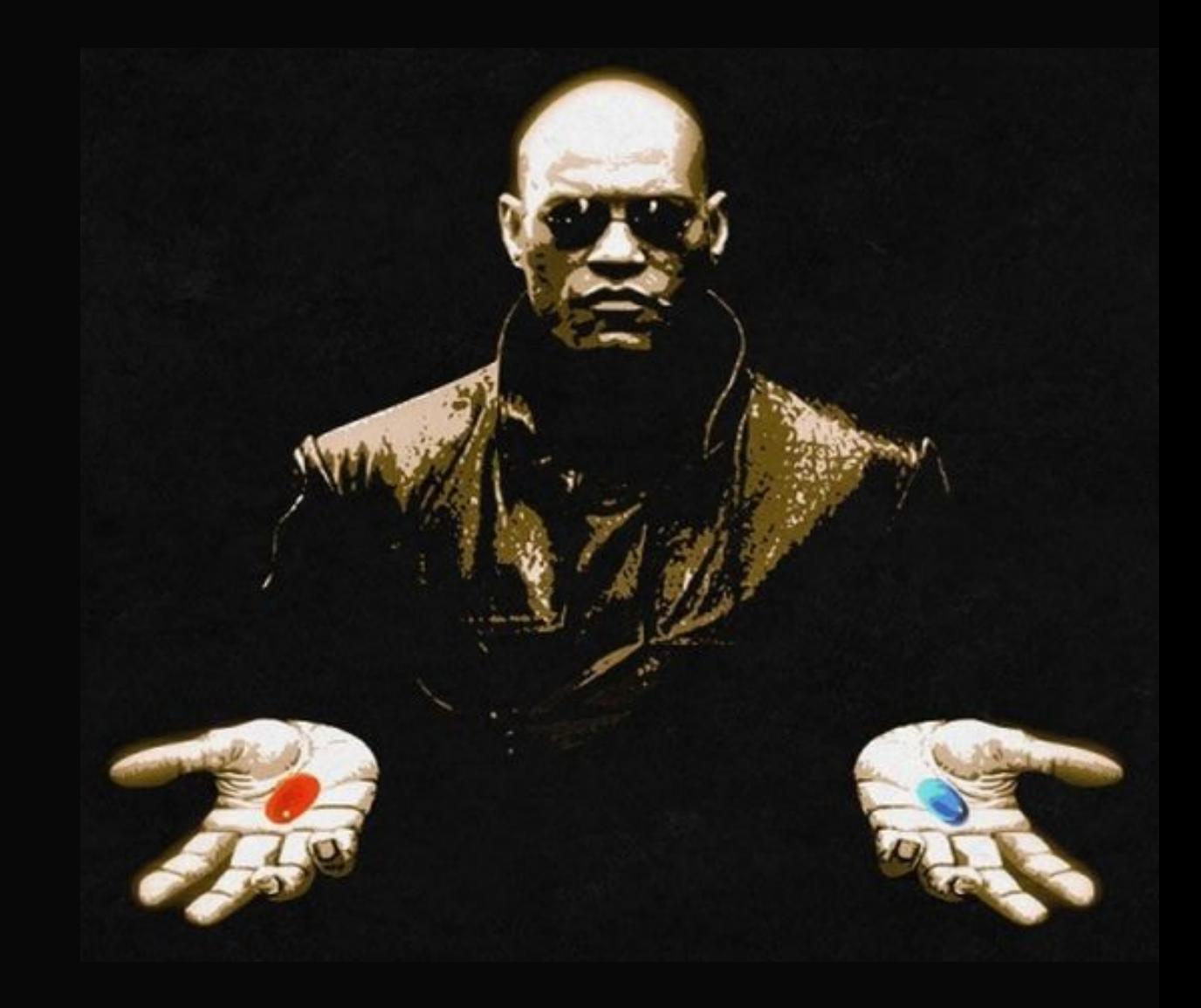

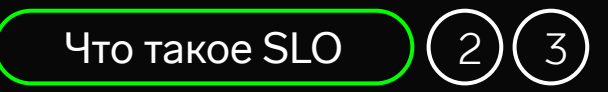

Ненадежный сервис теряет доверие пользователей

Но 100% надежность:

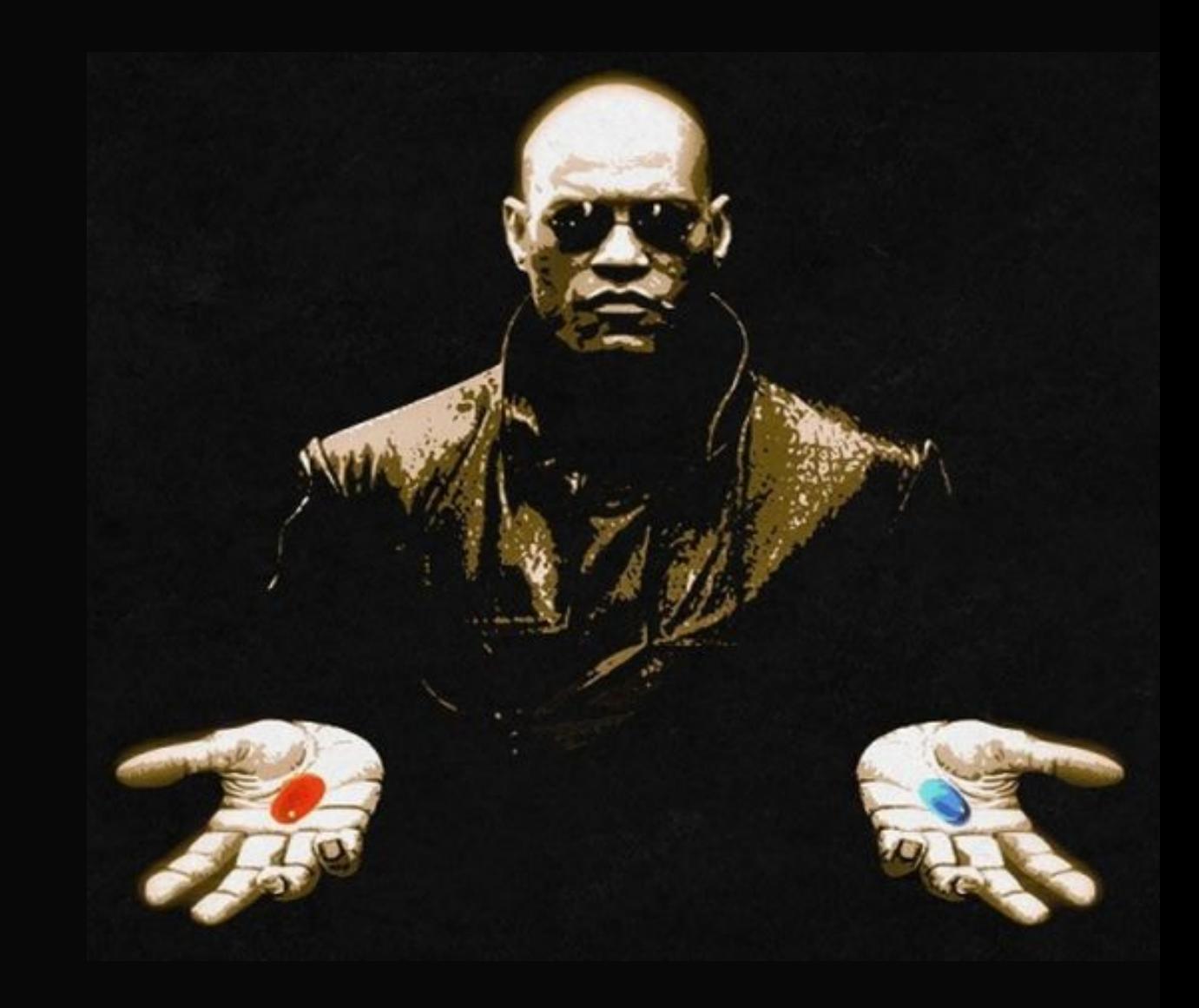

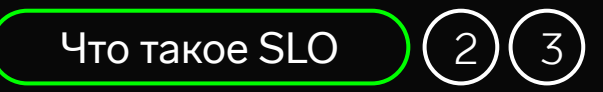

Ненадежный сервис теряет доверие пользователей

Но 100% надежность:

• Недостижима

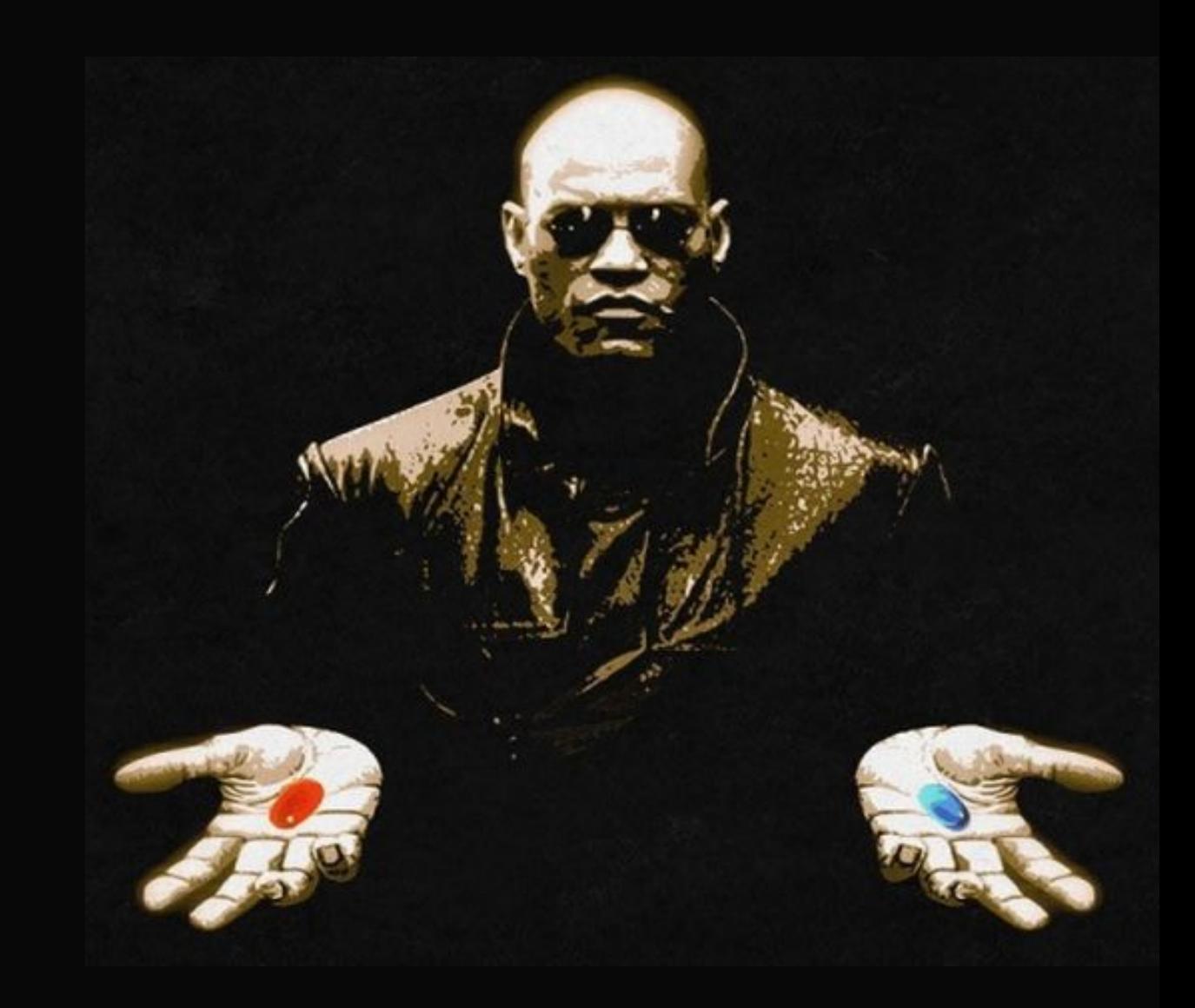

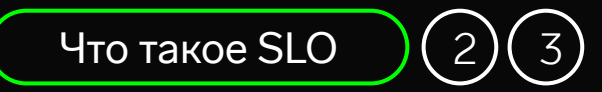

Ненадежный сервис теряет доверие пользователей

Но 100% надежность:

- Недостижима
- Коммерчески невыгодна

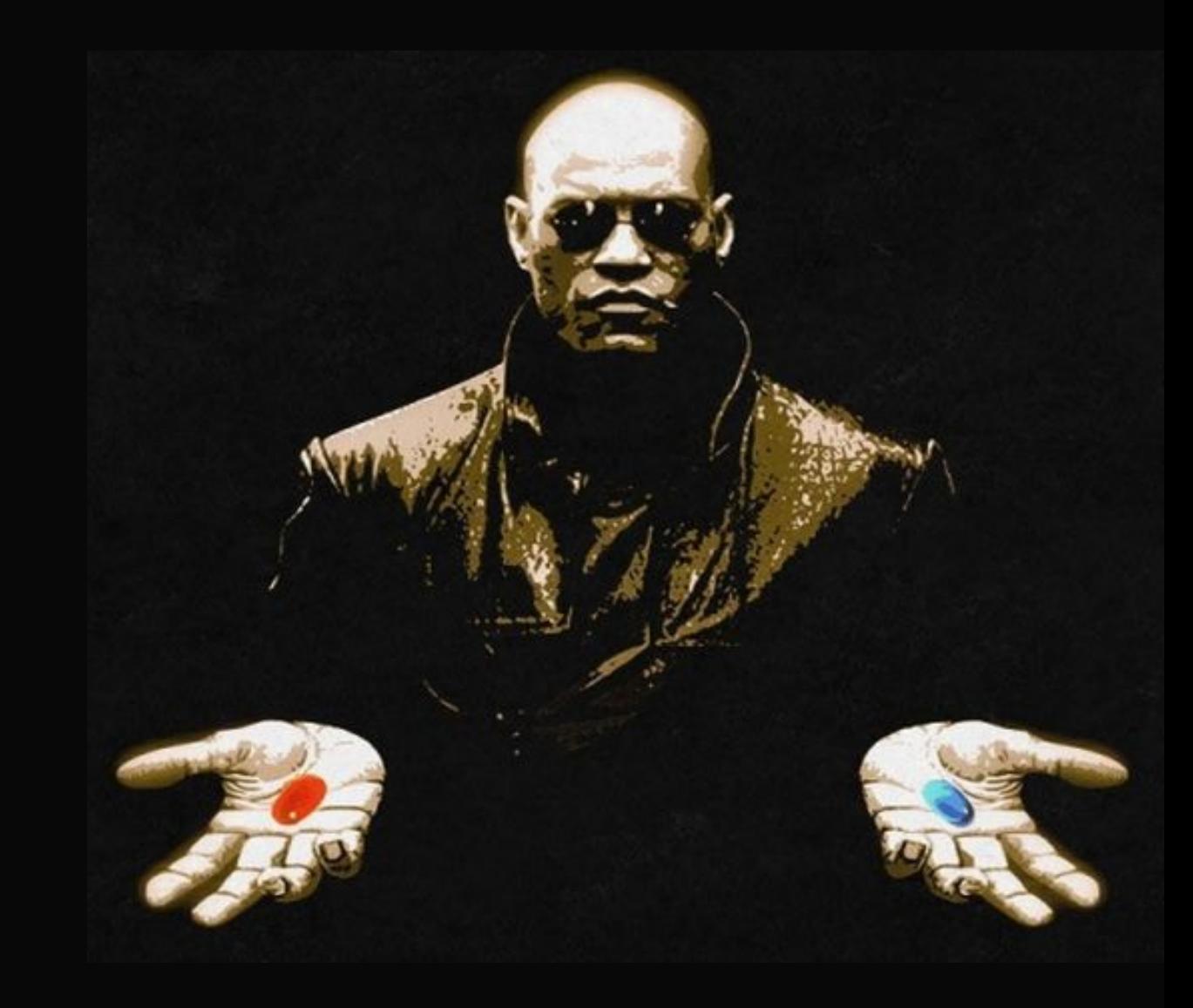

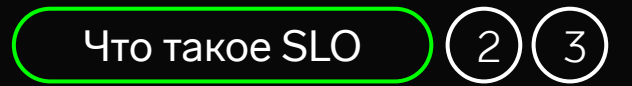

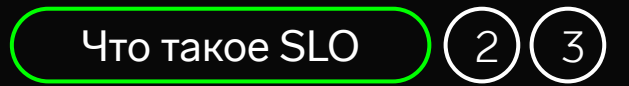

Нелинейный рост затрат

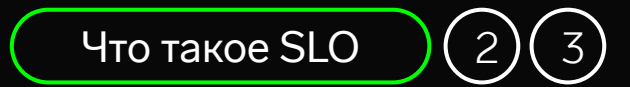

- Нелинейный рост затрат
- Пользователь не замечает улучшений после определенного порога

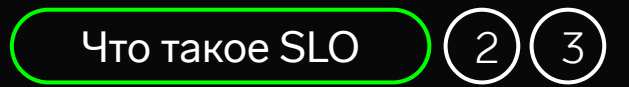

- Нелинейный рост затрат
- Пользователь не замечает улучшений после определенного порога
- Подавляет развитие функциональности продукта

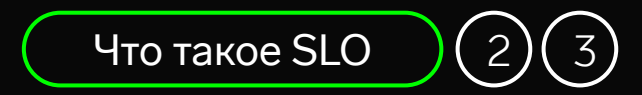

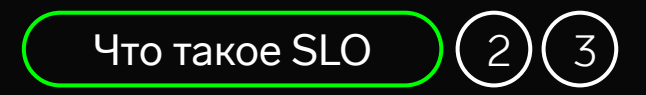

### Инженерный подход к решению менеджерской задачи

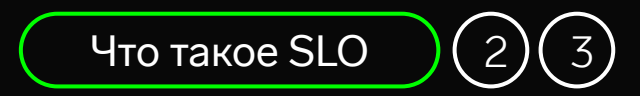

Инженерный подход к решению менеджерской задачи

Менеджерской

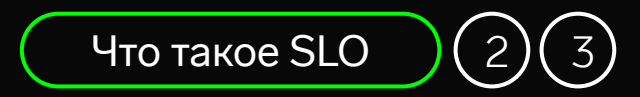

Инженерный подход к решению менеджерской задачи

Менеджерской

Влияет на распределение ресурсов и расстановку приоритетов разработки

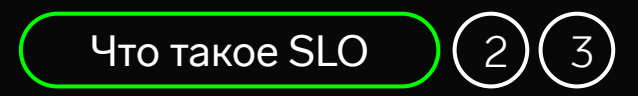

Инженерный подход к решению менеджерской задачи

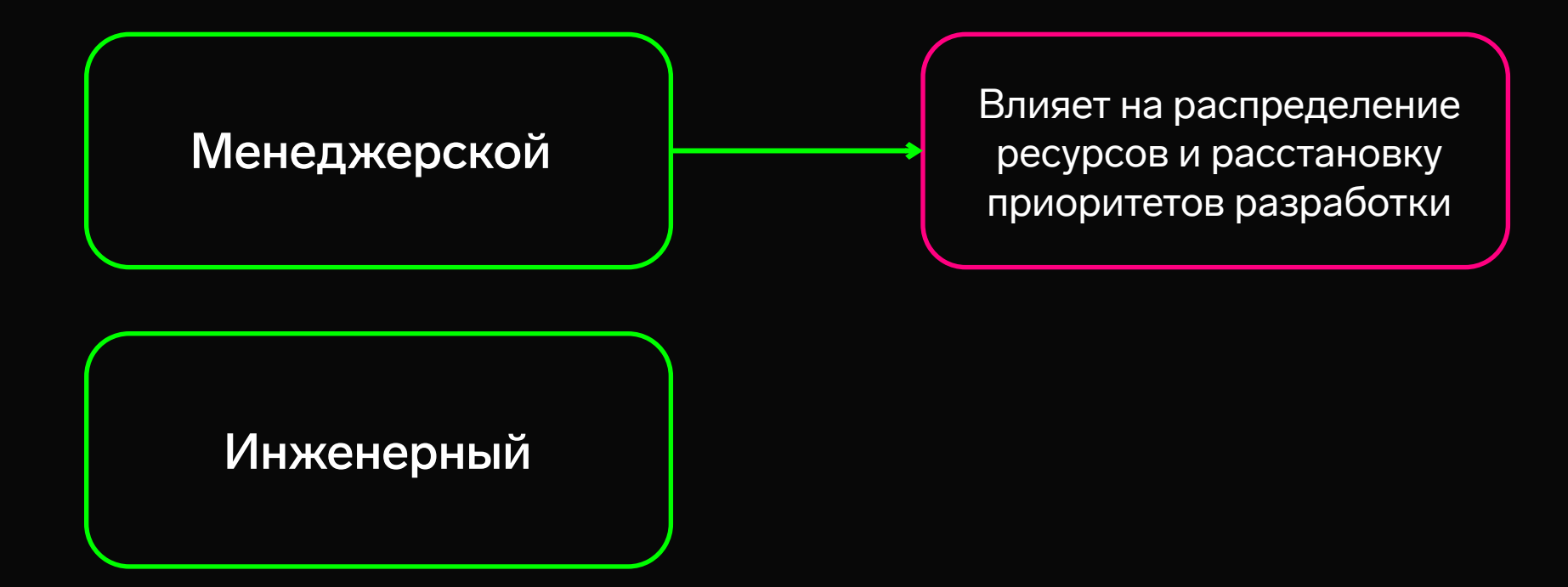

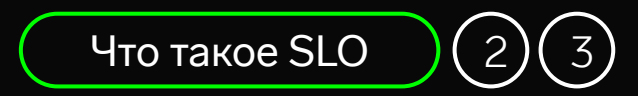

Инженерный подход к решению менеджерской задачи

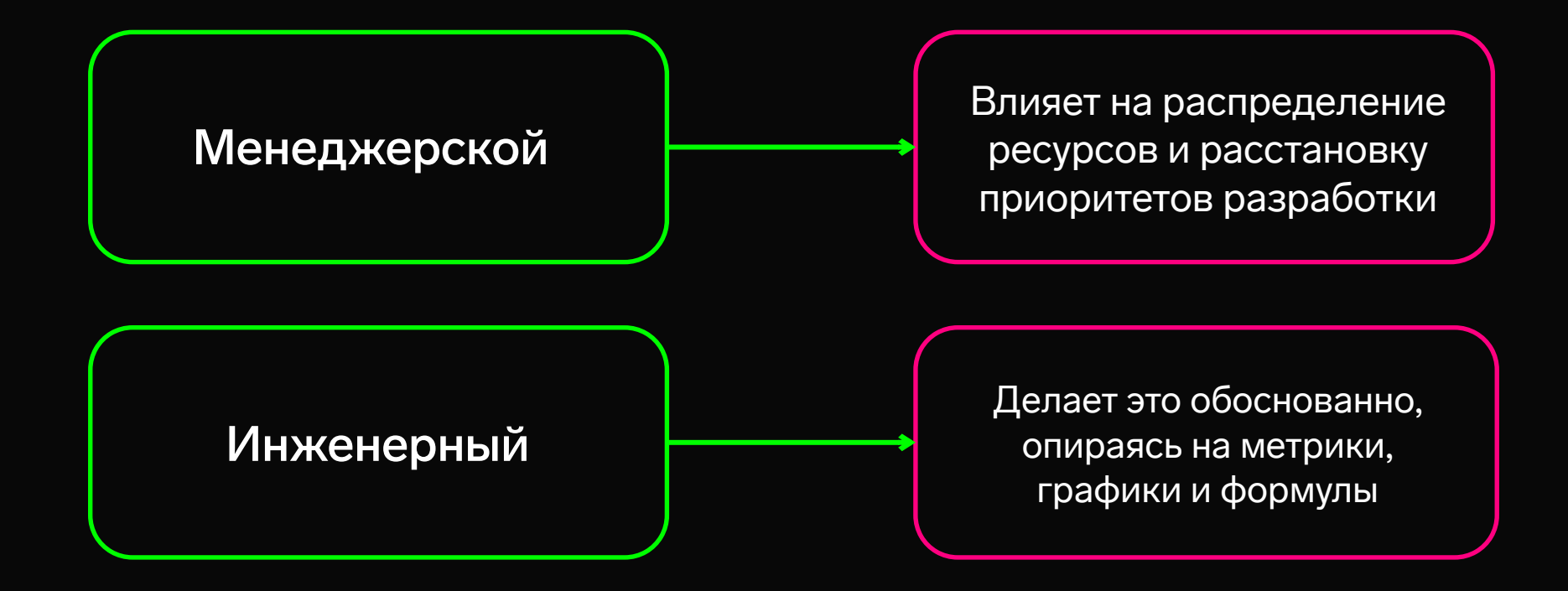
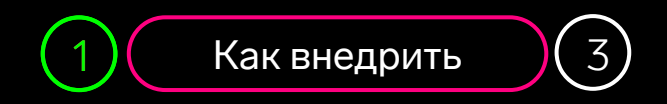

# **Как внедрить его в продукт**

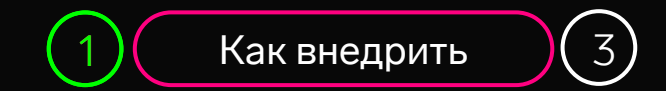

## **Этапы внедрения SLO**

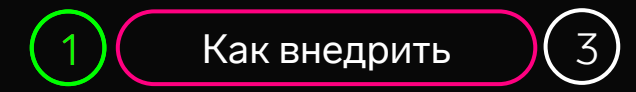

# **Этапы внедрения SLO**

#1 Найти ключевые сценарии

#2 Определить SLI

#3 Выбрать пороговые значения

#4 Опубликовать SLO

#5 Встроить в процессы

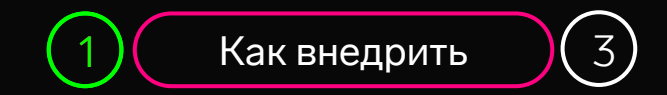

#### **#1 Найти ключевые сценарии**

Что нужно пользователям в первую очередь?

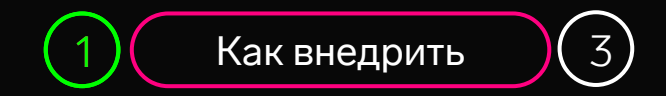

### **#1 Найти ключевые сценарии**

Для нас это доставка сообщений:

Клиент → Диадок  $K$ лиент  $\rightarrow$  EDI Диадок → Клиент  $EDI \rightarrow$  Клиент

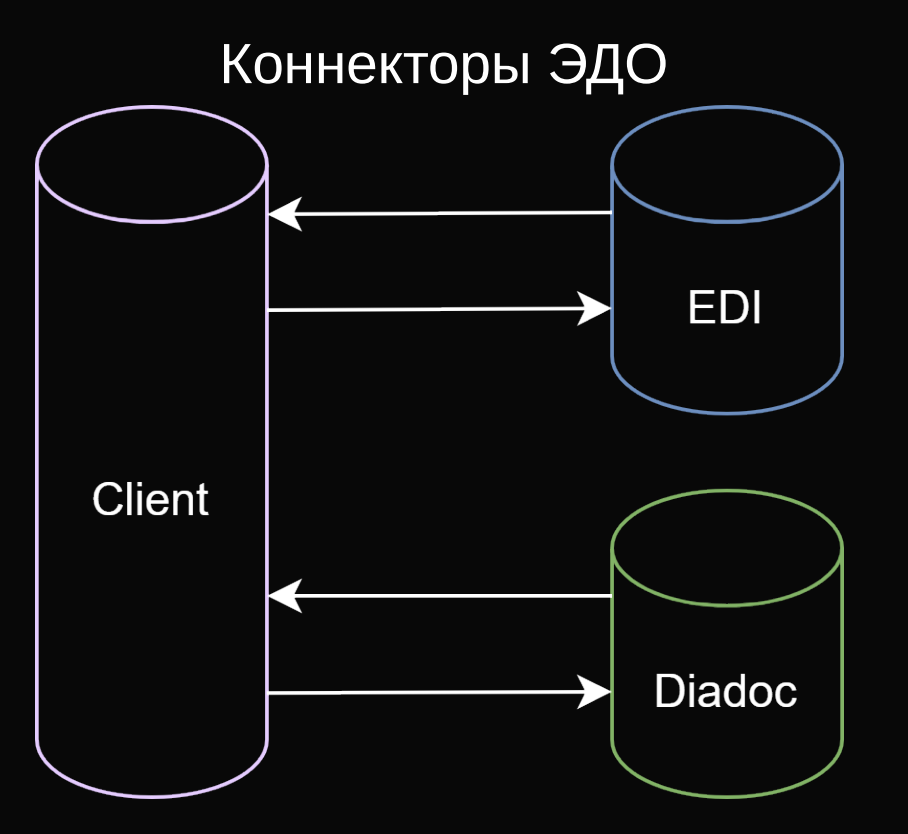

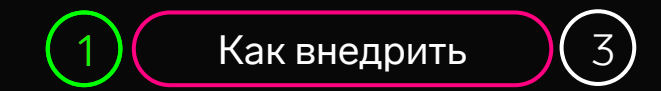

Метрика/набор метрик, численно отражающая качество сервиса

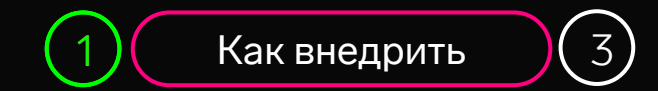

Метрика/набор метрик, численно отражающая качество сервиса SLI = X / Y \* 100% (за 90 дней)

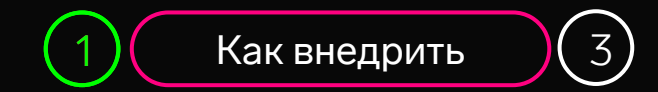

Метрика/набор метрик, численно отражающая качество сервиса SLI = X / Y \* 100% (за 90 дней)

X — число сообщений, доставленных вовремя (время доставки ≤ N)

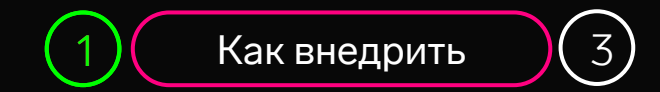

Метрика/набор метрик, численно отражающая качество сервиса SLI = X / Y \* 100% (за 90 дней)

X — число сообщений, доставленных вовремя (время доставки ≤ N)

Y — общее число доставленных сообщений

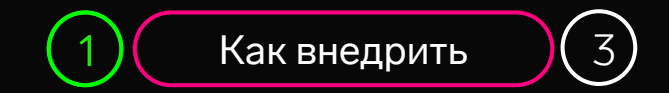

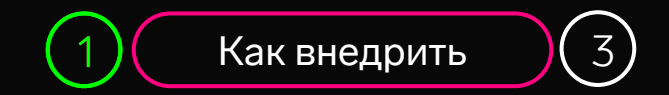

Учитывать потребности пользователей и возможности сервиса

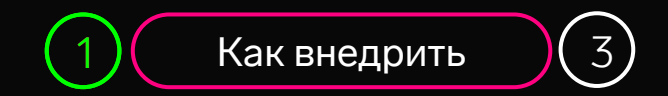

Учитывать потребности пользователей и возможности сервиса

Внешний = 99%

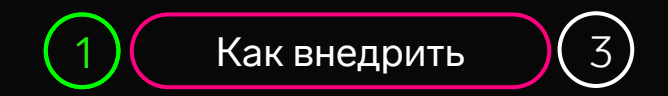

Учитывать потребности пользователей и возможности сервиса

Внешний = 99% Внутренний = 99,5%

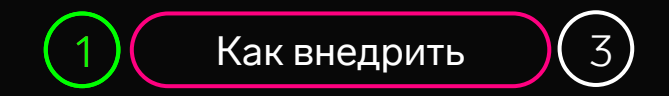

Учитывать потребности пользователей и возможности сервиса

Внешний = 99%

Внутренний = 99,5%

 $SL \leq 99\%$  — нарушаем оба порога  $99\% <$  SLI  $\leq 99.5\%$  — нарушаем внутренний порог SLI > 99,5% — выполняем оба порога

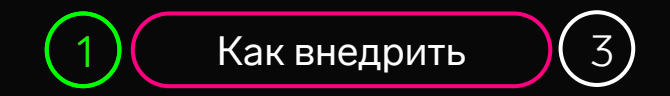

Учитывать потребности пользователей и возможности сервиса

Внешний = 99%

Внутренний = 99,5%

 $SL \leq 99\%$  — нарушаем оба порога  $99\% <$  SLI  $\leq 99.5\%$  — нарушаем внутренний порог SLI > 99,5% — выполняем оба порога

Выбранные пороги необходимо проверить на объективность

#### **Ретроспективный анализ**

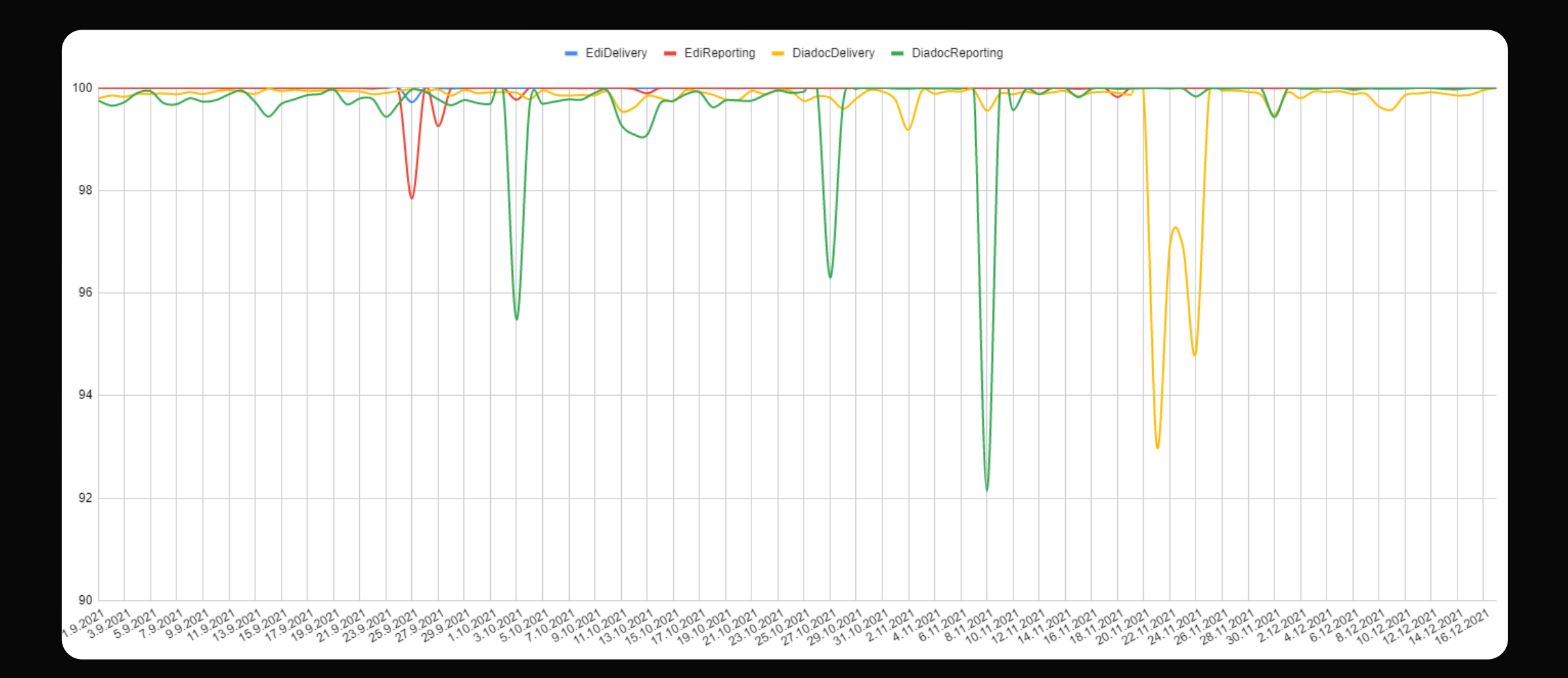

## **Что должно получиться**

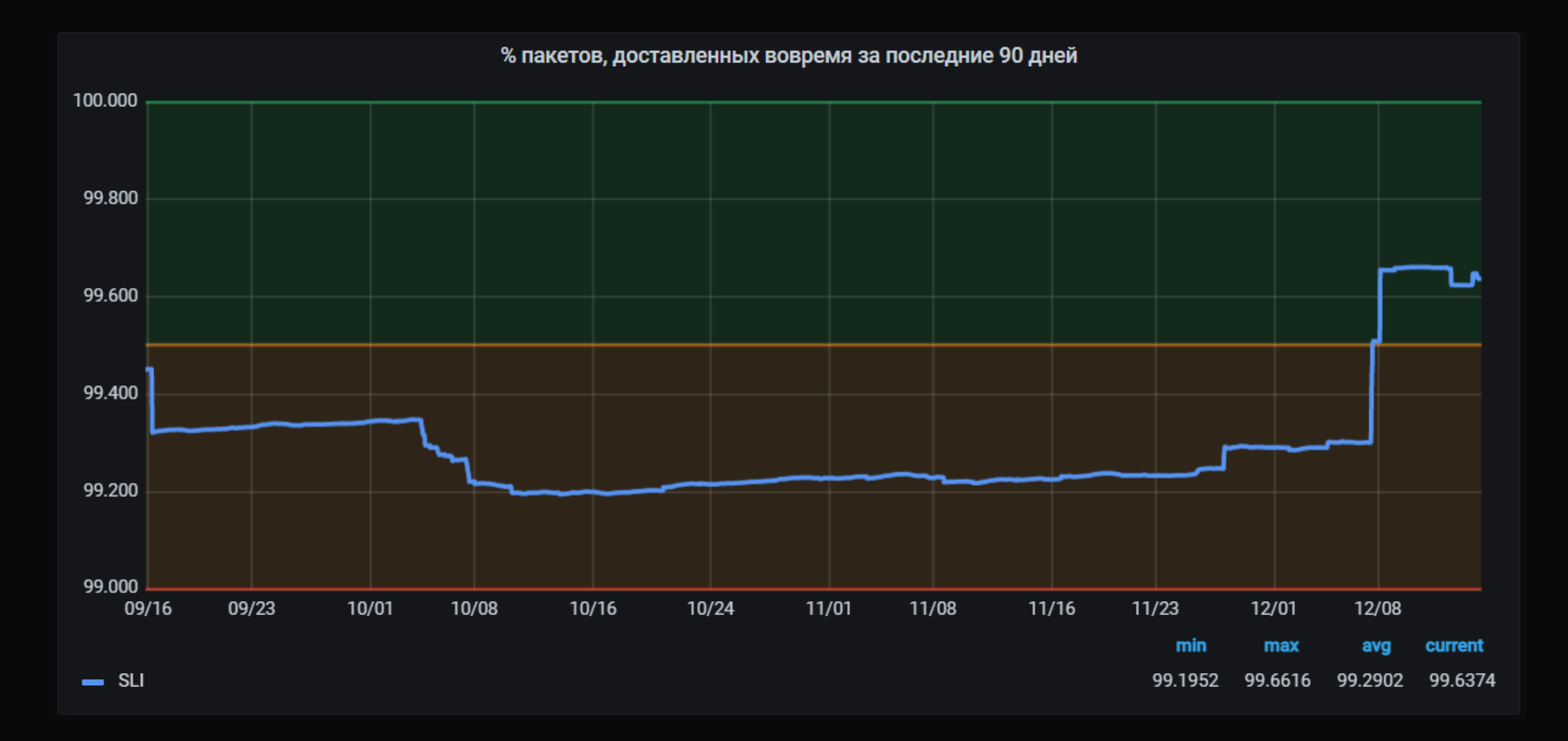

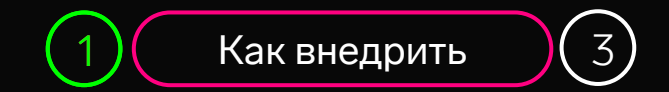

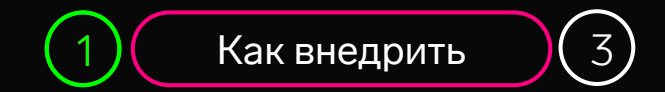

Получить доверие к SLI, SLO в команде и за ее пределами

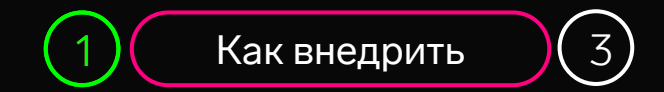

Получить доверие к SLI, SLO в команде и за ее пределами

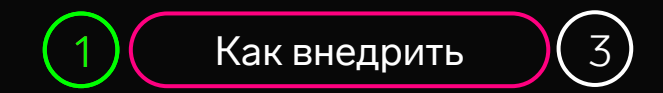

Получить доверие к SLI, SLO в команде и за ее пределами

SLO-doc включает в себя:

Описание сервиса

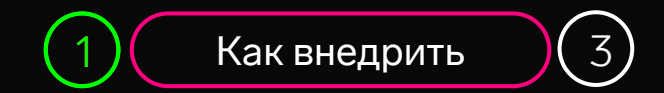

Получить доверие к SLI, SLO в команде и за ее пределами

- Описание сервиса
- **Описание SLI, SLO и обоснование выбранных значений**

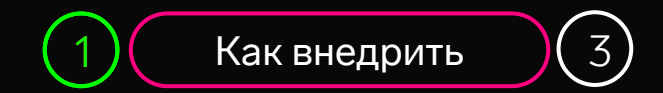

Получить доверие к SLI, SLO в команде и за ее пределами

- Описание сервиса
- **Описание SLI, SLO и обоснование выбранных значений**
- Границы применимости

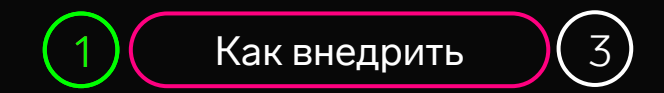

Получить доверие к SLI, SLO в команде и за ее пределами

- Описание сервиса
- **Описание SLI, SLO и обоснование выбранных значений**
- Границы применимости
- Политику реакции на нарушение пороговых значений

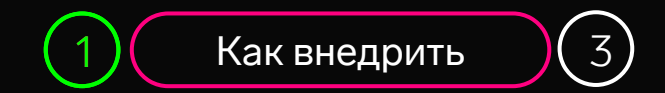

Получить доверие к SLI, SLO в команде и за ее пределами

SLO-doc включает в себя:

- Описание сервиса
- **Описание SLI, SLO и обоснование выбранных значений**
- Границы применимости
- Политику реакции на нарушение пороговых значений

Должен быть понятен не только разработчикам

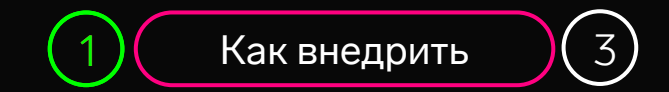

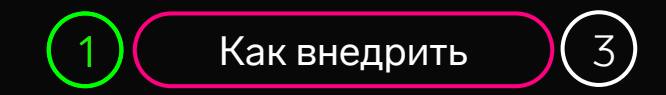

Поддерживать актуальность и учитывать в работе

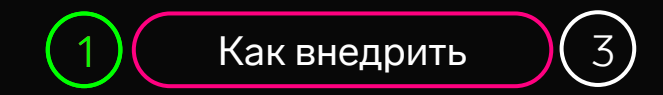

Поддерживать актуальность и учитывать в работе

Регулярный пересмотр SLO:

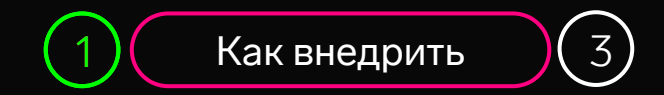

Поддерживать актуальность и учитывать в работе

Регулярный пересмотр SLO:

Выполняем ли цель?

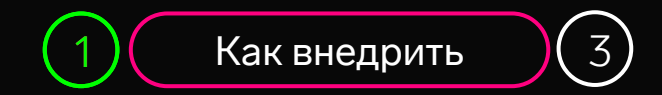

Поддерживать актуальность и учитывать в работе

Регулярный пересмотр SLO:

- Выполняем ли цель?
- Объективны ли метрики?

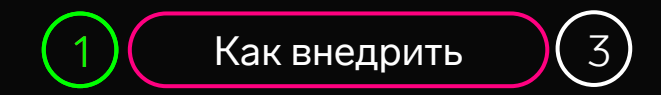

Поддерживать актуальность и учитывать в работе

Регулярный пересмотр SLO:

- Выполняем ли цель?
- Объективны ли метрики?
- Не появился ли важный сценарий?

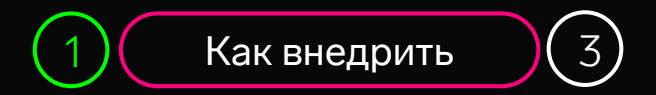

Поддерживать актуальность и учитывать в работе

Регулярный пересмотр SLO:

- Выполняем ли цель?
- Объективны ли метрики?
- Не появился ли важный сценарий?

Значения SLO влияют на распределение ресурсов разработки

Бизнесовые + продуктовые = 40% Отказоустойчивость = 25% Рефакторинг = 15%

Тесты = 10% Облегчение поддержки = 5% Разное = 5%

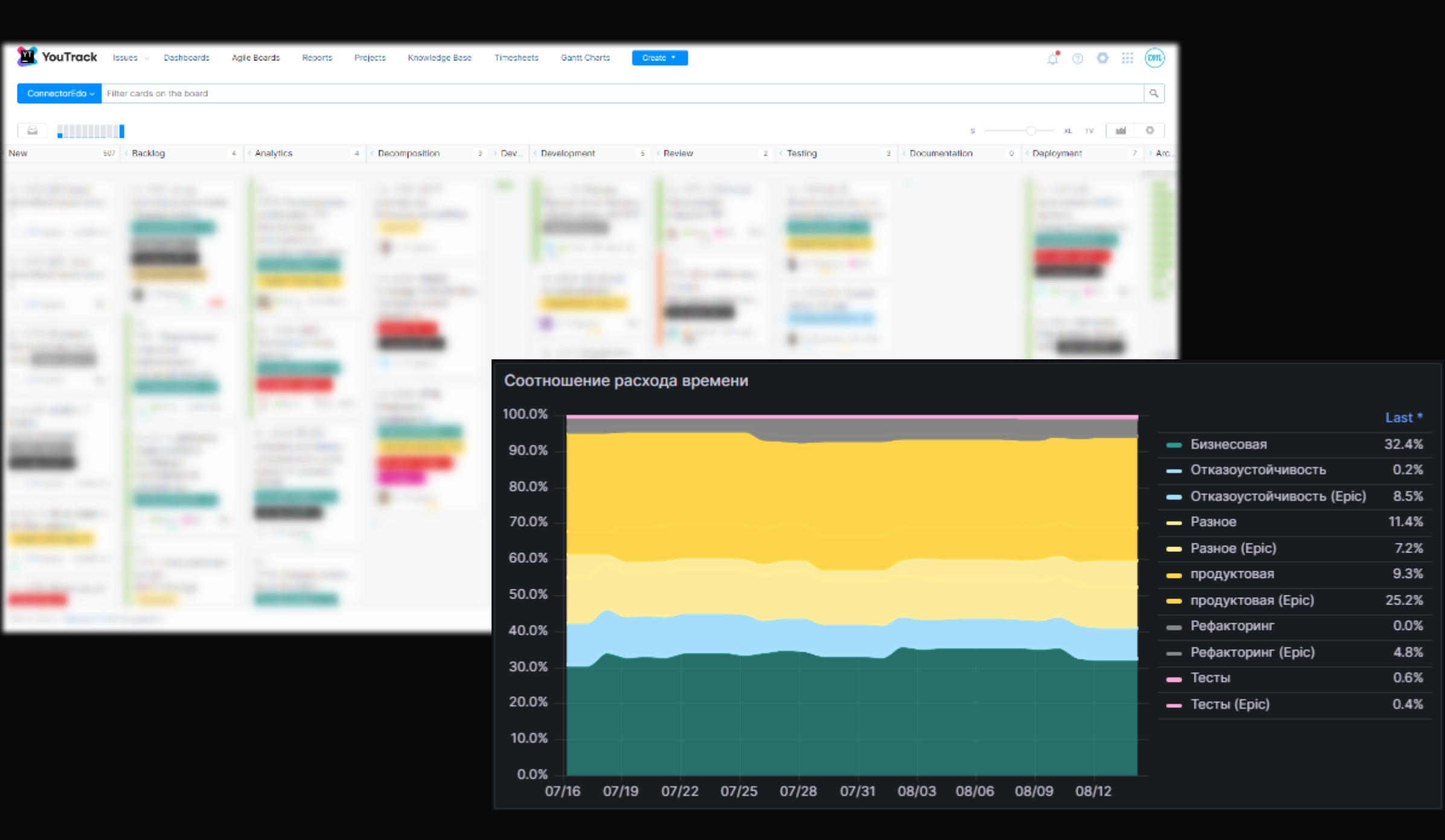

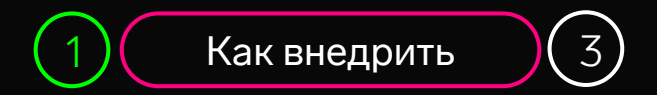

Поддерживать актуальность и учитывать в работе

Регулярный пересмотр SLO:

- Выполняем ли цель?
- Объективны ли метрики?
- Не появился ли важный сценарий?

Значения SLO влияют на распределение ресурсов разработки

Бизнесовые + продуктовые =  $40\%$ Отказоустойчивость = 25% Рефакторинг = 15%

Тесты = 10% Облегчение поддержки = 5% Разное = 5%

## **Что у нас получилось?**

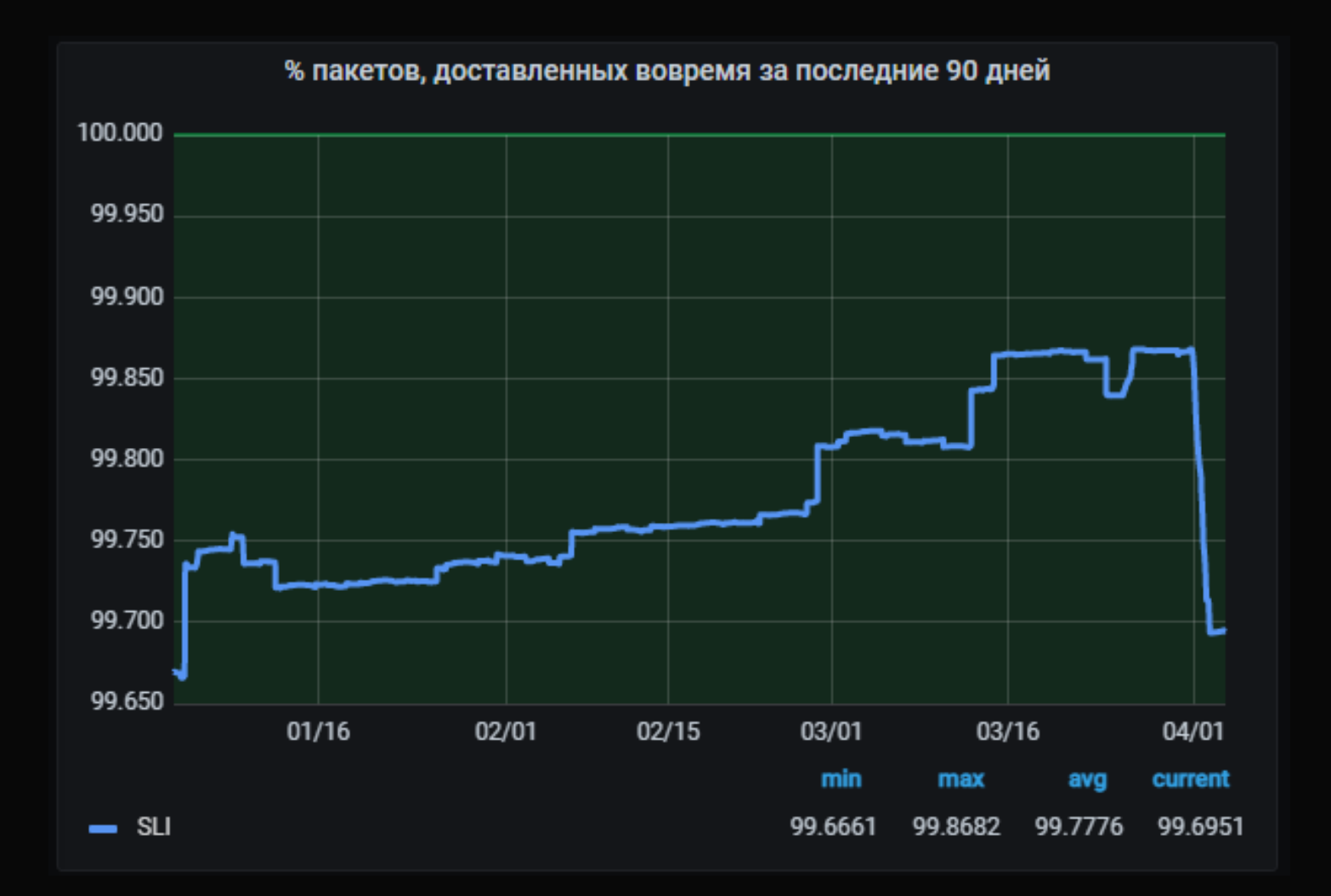

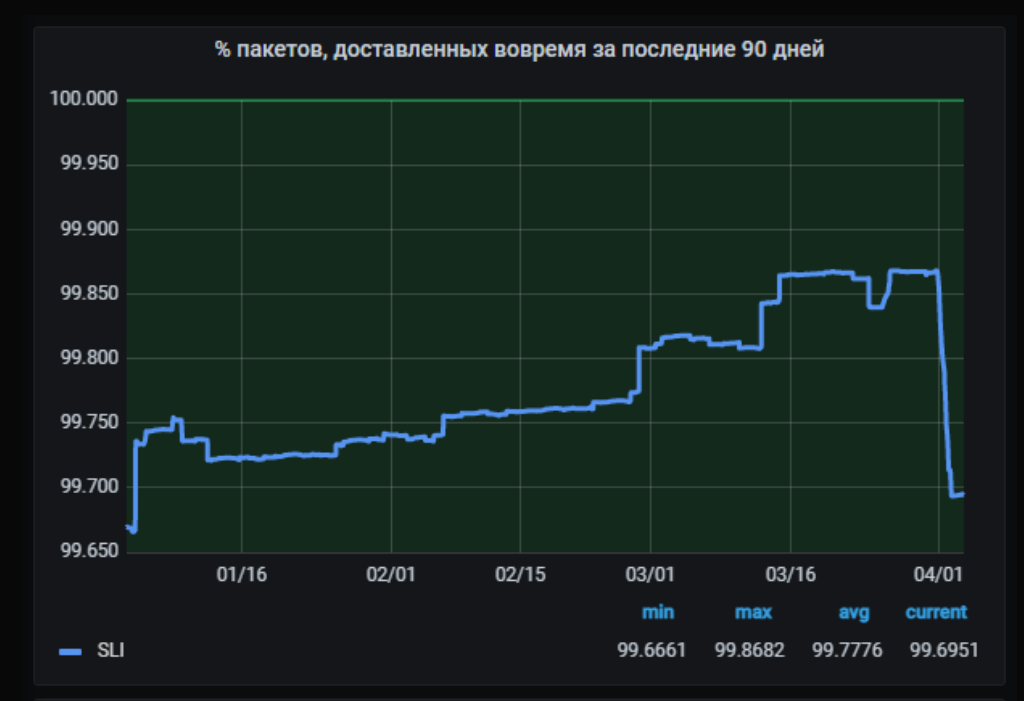

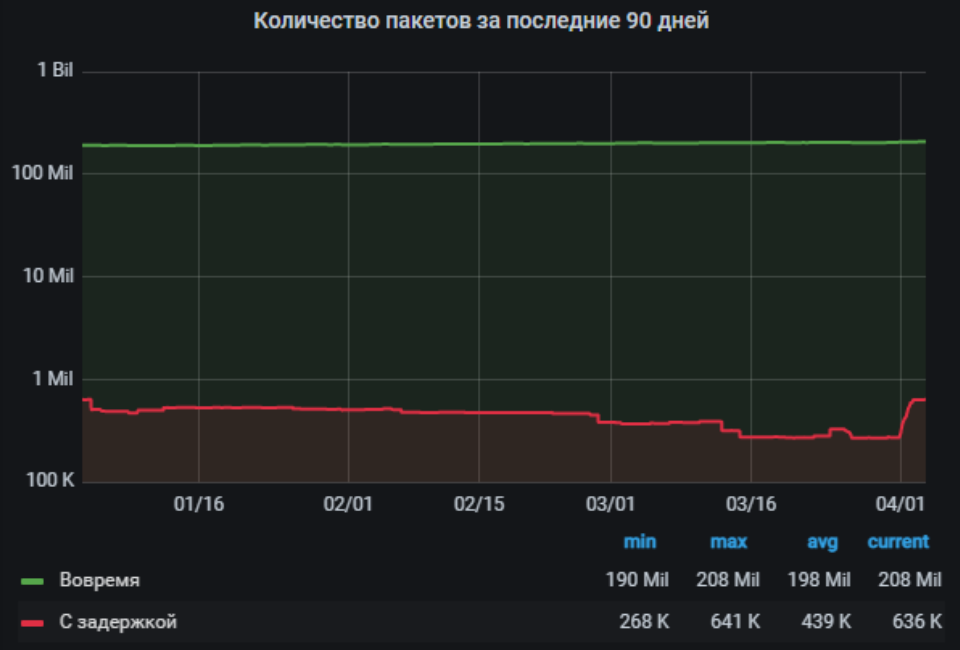
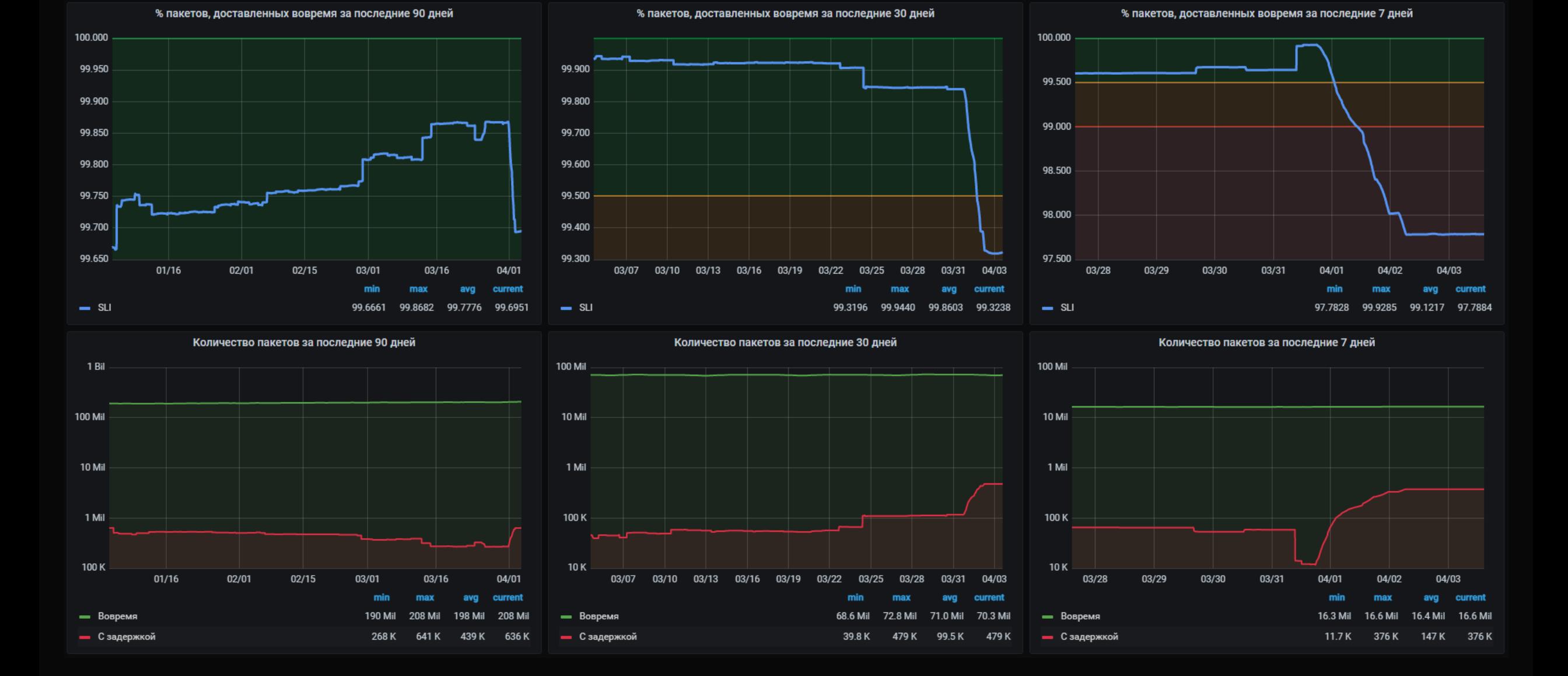

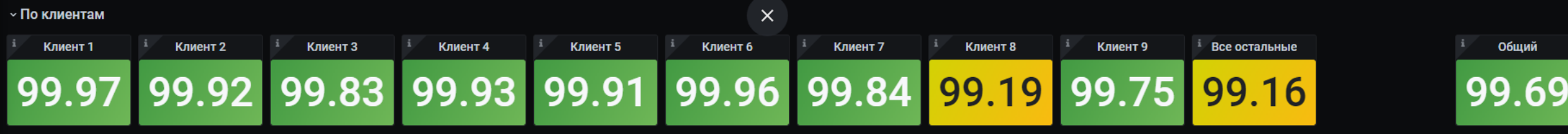

 $\sim$  SLI

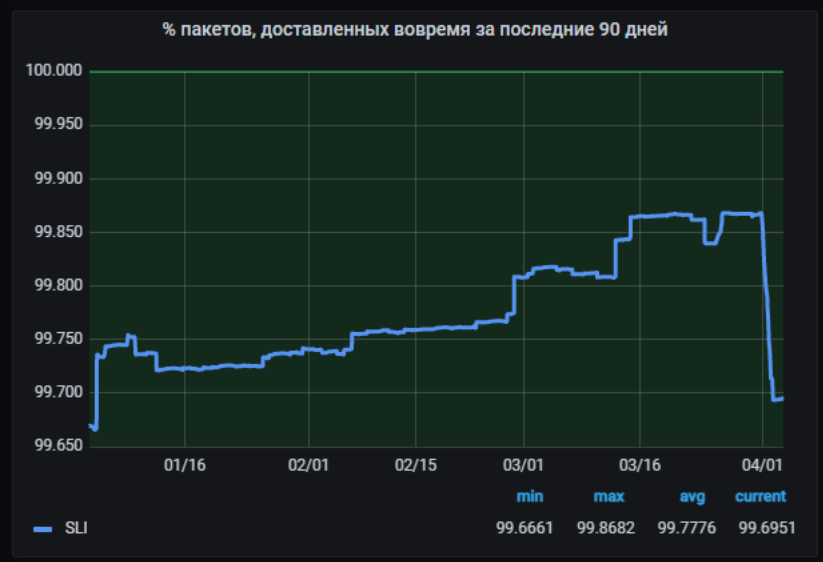

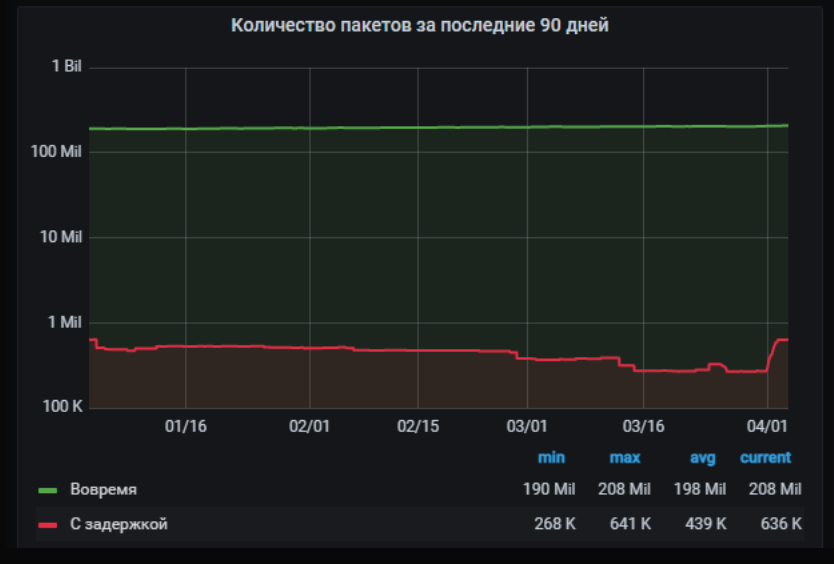

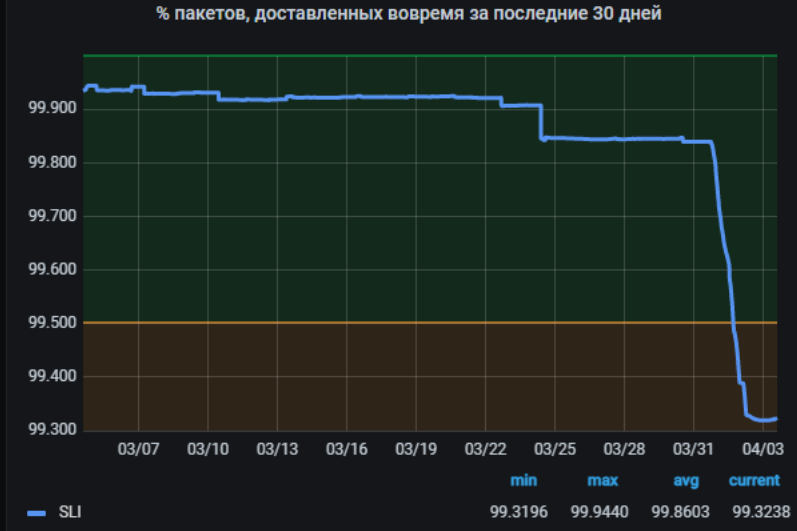

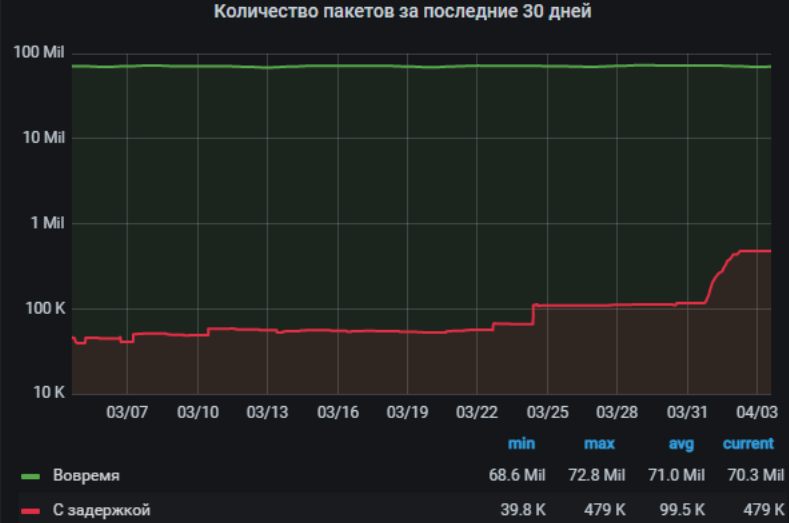

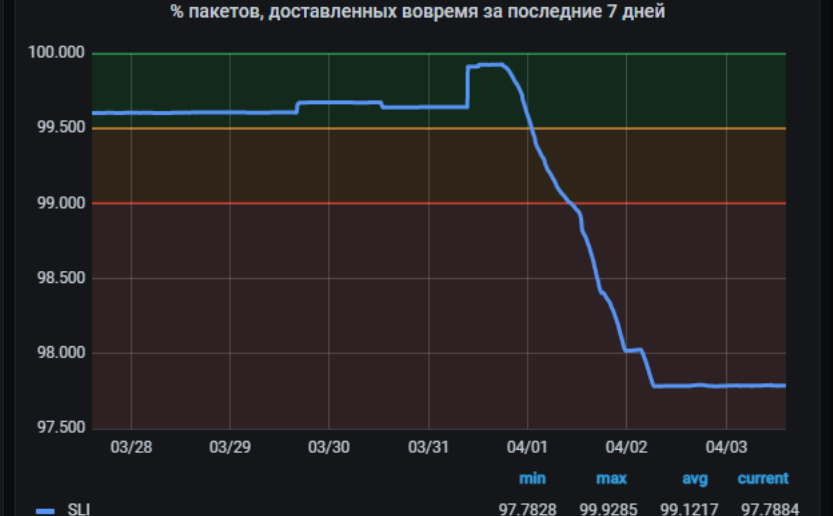

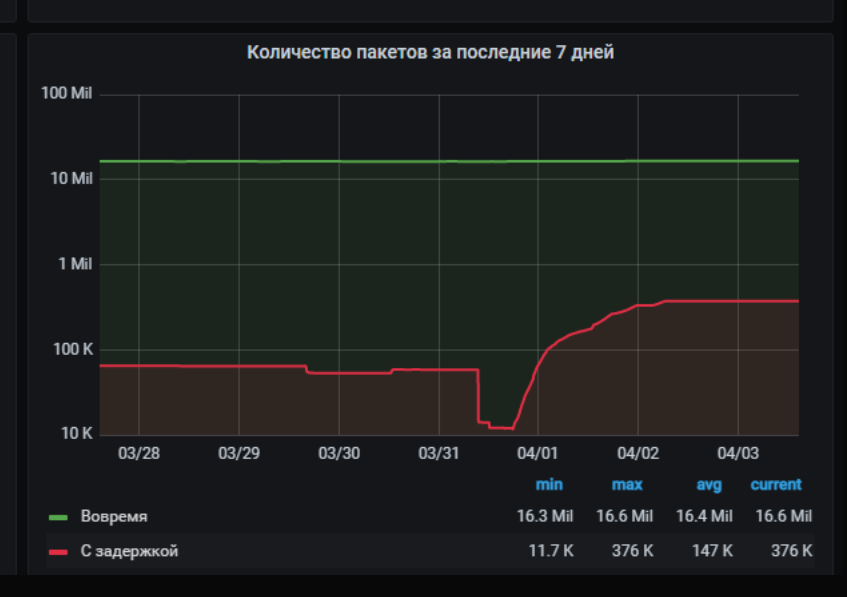

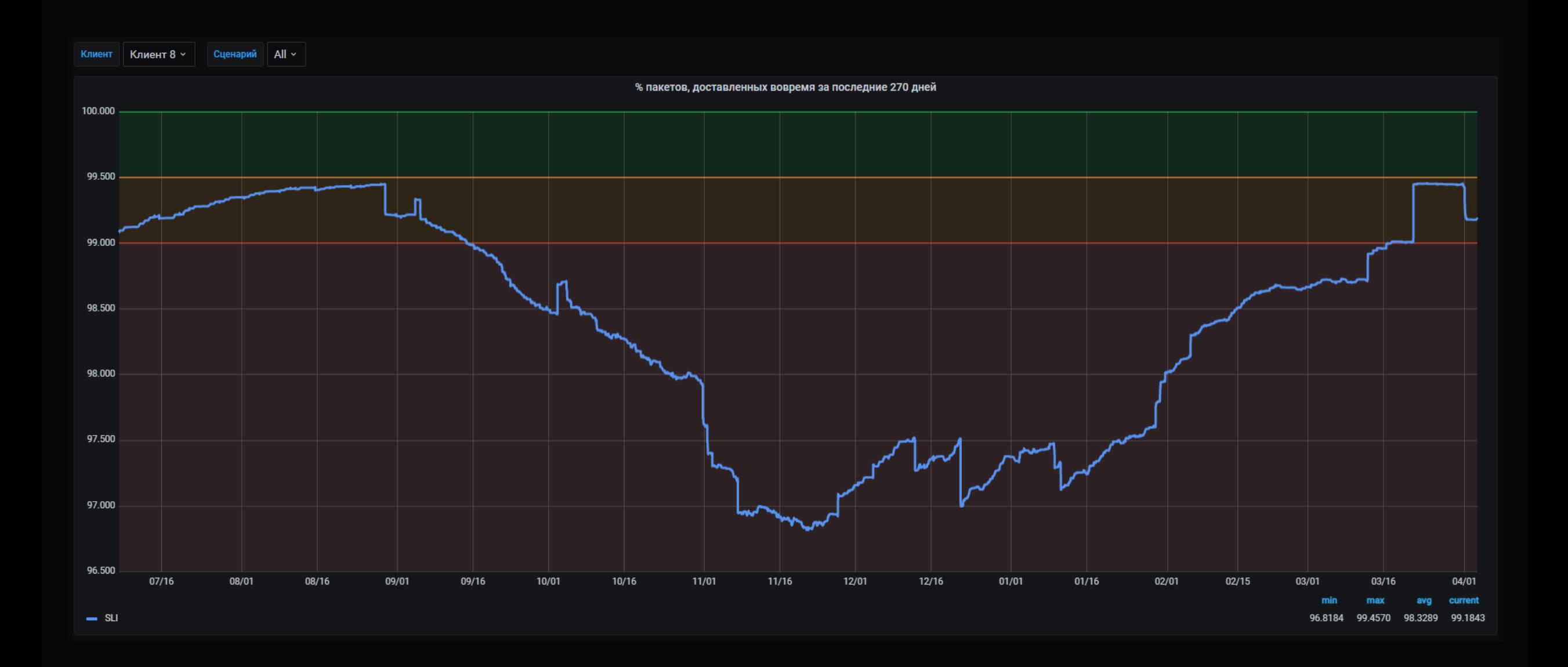

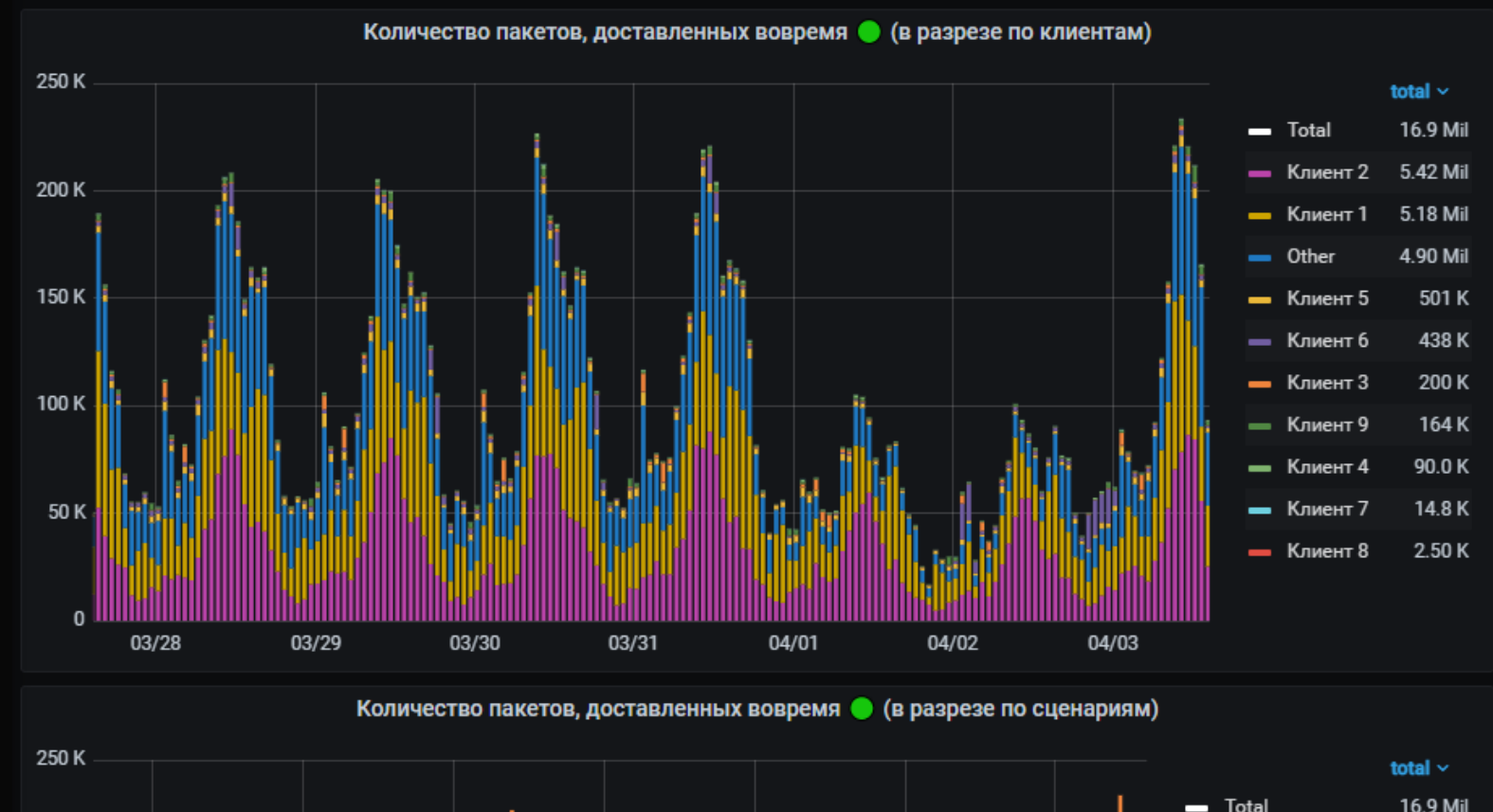

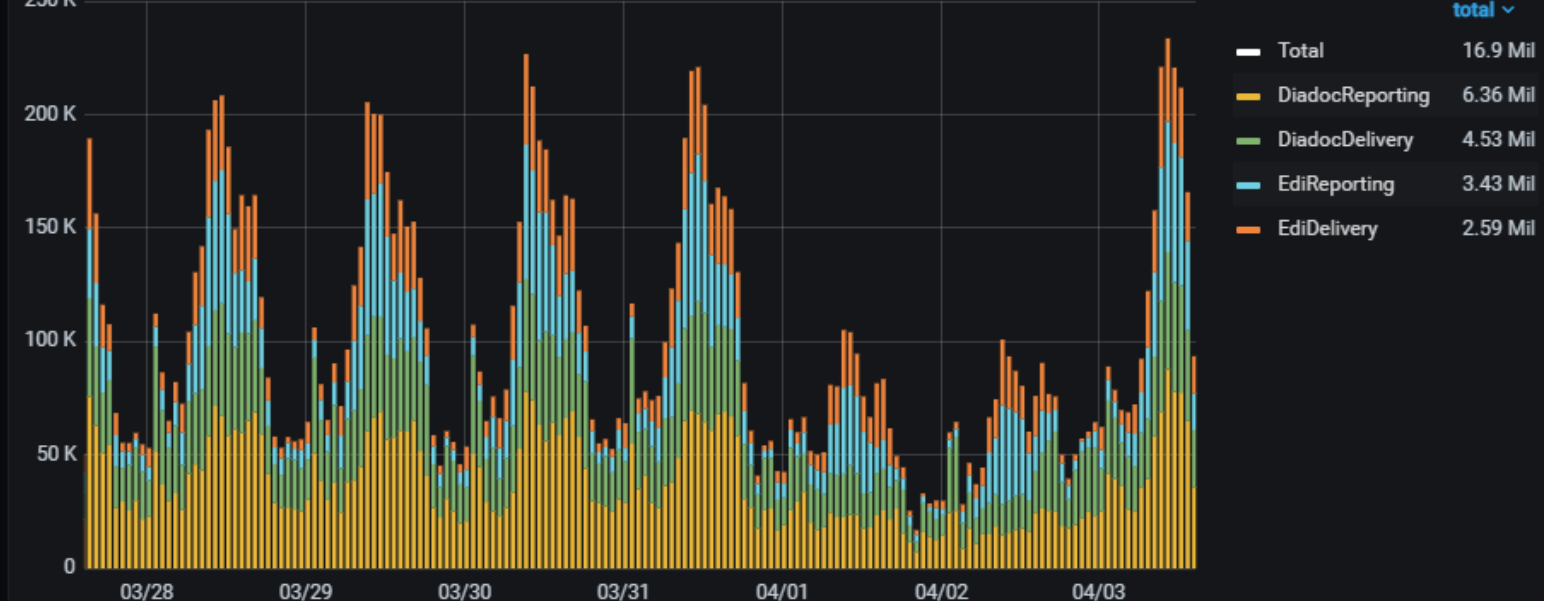

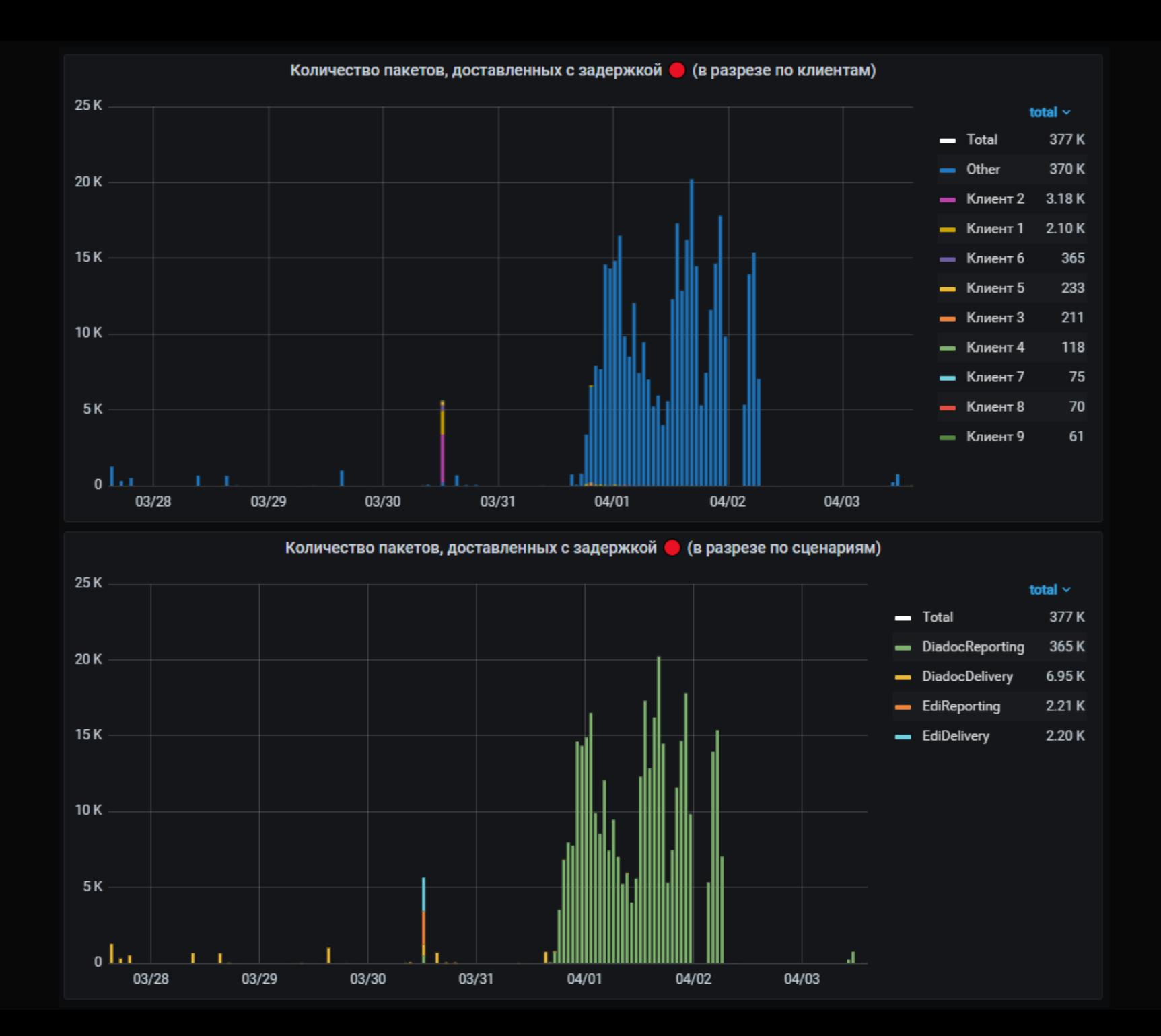

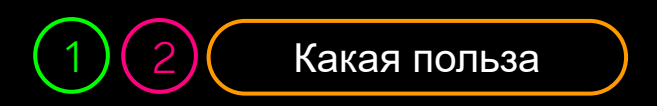

# **Какую пользу это может принести**

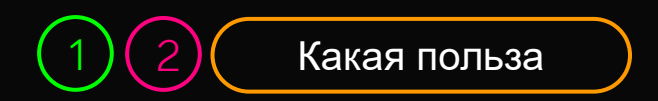

- 
- 
- 
- 
- 
- 
- -
- -
	-
	-
	-
- 
- 
- -
- -
- -
- - - -
		- -
			-
	-
	-
- 
- -
	-
	- - -
- -
- 
- 
- 
- 
- 
- 
- 
- 
- 
- 

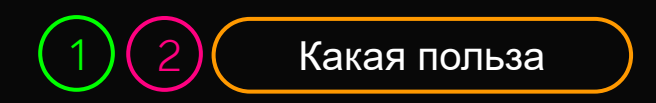

Оперативно замечаем и лечим проблемные места

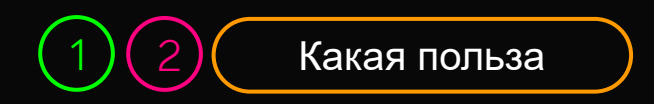

- Оперативно замечаем и лечим проблемные места
- Оцениваем и анализируем последствия факапов

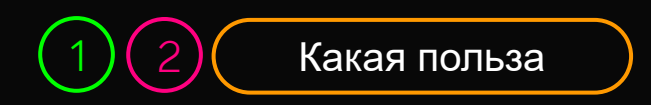

- Оперативно замечаем и лечим проблемные места
- Оцениваем и анализируем последствия факапов
- Отвечаем на вопрос: пилить новые фичи или улучшать надежность?

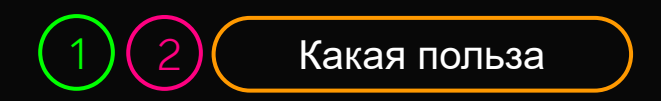

- 
- 
- 
- 
- 
- - - -
- -
	-
- 
- 
- 
- 
- 
- 
- 
- 
- 
- 
- -
- 
- 
- 
- 
- 
- 
- 
- 
- 
- 

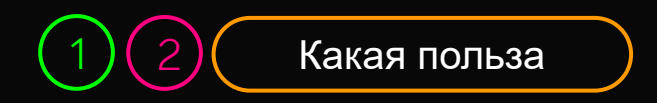

Попробуйте примерить SLO на свой сервис

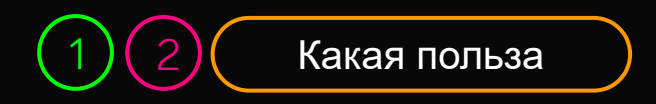

Попробуйте примерить SLO на свой сервис

#### **#1**

Выберите самый важный сценарий

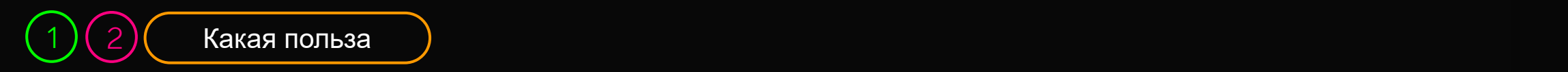

Попробуйте примерить SLO на свой сервис

**#1 #2**

Выберите самый важный сценарий

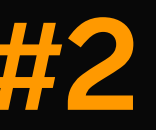

Начните измерять его SLI

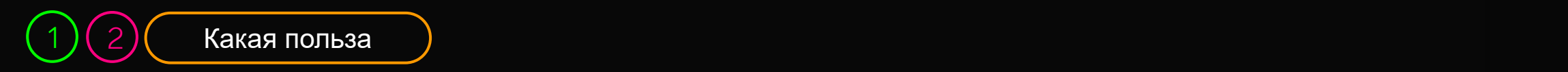

Попробуйте примерить SLO на свой сервис

Выберите самый важный сценарий

**#1 #2 #3**

Начните измерять его SLI

Посмотрите через месяц, насколько ваш сервис надёжный

# **Лучше месяц работать с несовершенным SLO, чем бесконечно откладывать его внедрение**

### **Спасибо за внимание! Вопросы?**

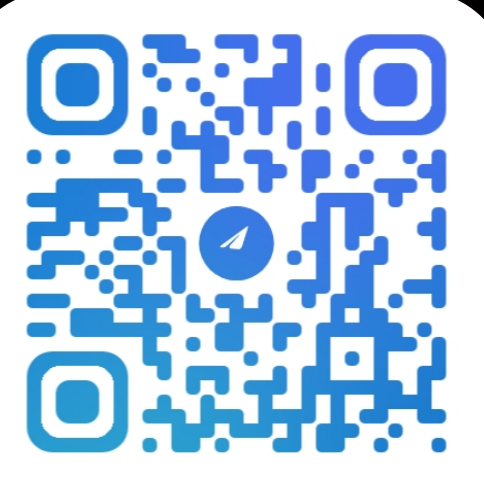

#### **@DANIILMARDANOV**

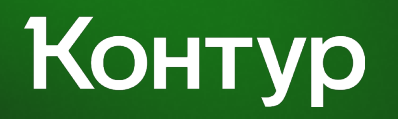